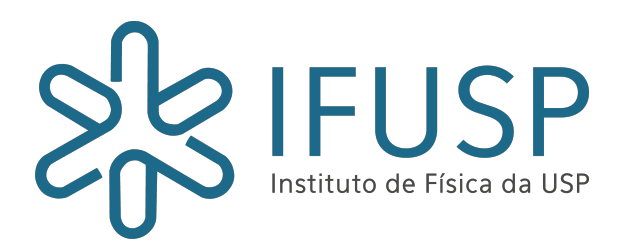

# Instituto de Física Universidade de São Paulo

## NÚMERO DO PROCESSO: 2019-2197

LIMITE DE DETECÇÃO DE UM SISTEMA LIDAR: UM ESTUDO DE MODELAGEM PARA AEROSSÓIS NO TOPO DA TROPOSFERA

# Relátorio de iniciação científica

Aluno:

Matheus Tolentino da Silva

Orientador:

Prof. Henrique de Melo Jorge Barbosa

29 de janeiro de 2020

## Sumário

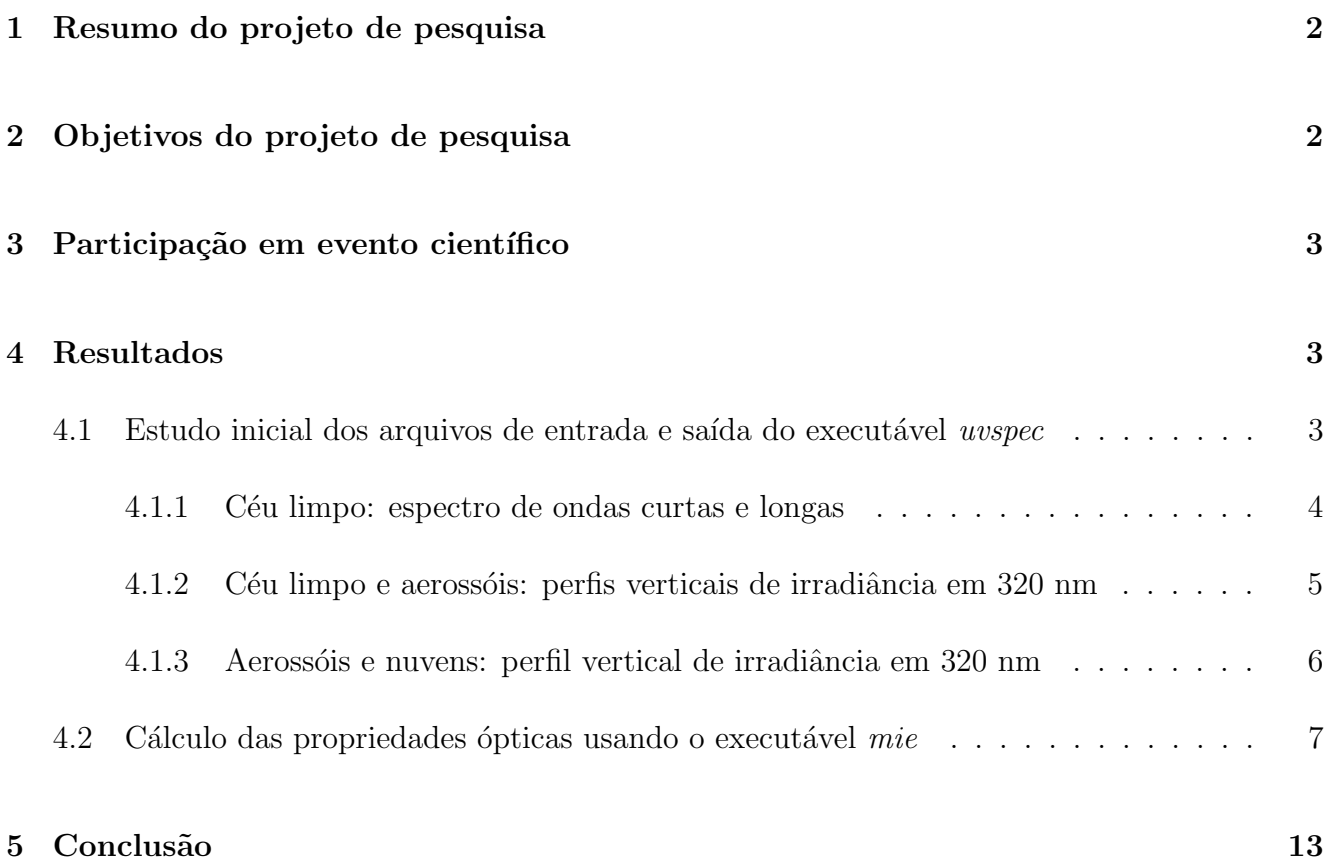

#### 1 Resumo do projeto de pesquisa

A propagação de radiação na atmosfera está presente em todos os campos das ciências atmosféricas. É a fonte de energia dos ventos e da convecção, das interações biosfera-atmosfera, e é determinante na estabilidade climática, bem como nas mudanças climáticas. A química da atmosfera também está fortemente ligada à radiação por processos fotoquímicos. As nuvens interagem com a radiação de maneira tão complexa que as mudanças em seus efeitos radiativos devido às mudanças climáticas ainda são desconhecidas. A modelagem de todas essas interações  $\acute{e}$  crucial para avançar na compreensão dos processos radiativos na atmosfera, e o LibRadtran  $\acute{e}$ uma ferramenta de última geração para modelar numericamente estes efeitos em uma infinidade de situações. Em 2018, a Fapesp apoiou a visita do Professor Arve Kylling, um dos criadores do LibRadtran, à Universidade de São Paulo. Neste projeto de iniciação científica, o bolsista irá aprender sobre transferˆencia radiativa, e em como simular o sinal de um lidar usando o LibRadtran. Ele irá realizar simulações do sinal de retorno de um lidar, usando como entrada o perfil vertical de propriedades dos aerossóis medido em uma recente campanha de avião. O principal objetivo é responder a questão científica: o sistema lidar que operamos na Amazônia pode detectar novas partículas formadas no topo da troposfera? Este projeto será realizado em 12 meses. O candidato tem excelente histórico escolar, sem reprovações. Ele se forma em física neste ano  $(2019)$ , e começa o mestrado no próximo ano.

### 2 Objetivos do projeto de pesquisa

O principal objetivo deste projeto de iniciação científica é investigar se um sistema lidar terrestre, como o operado por nosso laboratório na região central da Amazônia, pode medir a luz dispersa por partículas recém-formadas no topo da troposfera. Os seguintes objetivos específicos serão alcançados durante o projeto:

- $\bullet$  Estudar livros e trabalhos introdutórios sobre a técnica lidar;
- Participar das aulas sobre transferência radiativa na atmosfera no IAG-USP;
- Familiarizar-se com o LibRadtran e aprender como simular o sinal de um lidar;
- Comparar os sinais simulados e medidos na troposfera inferior para ajustar os parâmetros de simulação necessários (número de fótons, eficiência de detecção, etc.);
- Realizar simulações do sinal do lidar para os aerossóis do topo da troposfera usando como entrada os perfis de propriedades ópticas de Andreae et al  $(2018)$ .

#### 3 Participação em evento científico

O bolsista apresentou na forma de pôster, seus principais resultados obtidos em sua iniciação científica anterior na Sao Paulo School of Advanced Science on Atmospheric Aerosols, ocorrida em São Paulo entre 22 de julho à 2 de agosto de 2019, sobre a temática dos índices termodinâmicos na Amazônia durante a campanha GoAmazon2014/5. O bolsista também apresentou de forma oral, o mesmo trabalho no XI Workshop Brasileiro de Micrometeorologia realizado no INPE (Instituto Nacional de Pesquisas Espaciais) em S˜ao Jos´e dos Campos, entre 20 a 22 de novembro de 2019.

### 4 Resultados

Este relatório parcial (6 meses), esta organizado da seguinte maneria. Na sessão 4.1, mostramos os resultados obtidos pela simulação do *uvspec* para a condição de céu limpo, com aerossóis e aerossóis e nuvens. Estas foram as simulações que realizamos com o *uvspec* como parte do estudo sobre o funcionamento do LibRadtran. Depois em 4.2, falamos sobre como simulamos as propriedades ´opticas dos aeross´ois medidos por ? sobre a Amazˆonia. Isso foi feito utilizando o programa mie, a partir de informações obtidas do paper e da rede AERONET.

#### 4.1 Estudo inicial dos arquivos de entrada e saída do executável  $\it{uvs-}$ pec

Para realizar as simulações com o libRadtran, foi necessário inicialmente estudar os livros ?, ?, ? e ? para aprender sobre as equações de transferência radiativa, propriedades ópticas de aerossóis e a solução da equação do lidar. O passo seguinte foi realizar simulações de transferência radiativa usando o executável *uvspec* do libRadtran, que pode ser usado, por exemplo, para simular as irradiâncias espectrais em uma certa altitude, ou o sinal medido por um sistema lidar. Isso foi feito com os exemplos (arquivos de entrada, ou *inputs*) que vem junto com o programa, sendo necessário ler sua documentação a todo momento. Adquirido o conhecimento necessário, analisamos os dados de saída do programa (*outputs*) e discutimos os resultados abaixo. É importante destacar que estamos utilizando o solver DISORT nesta seção para resolver a equação de transferência radiativa em 1D (aproximação atmosfera plano-paralela).

#### 4.1.1 Céu limpo: espectro de ondas curtas e longas

A figura 1 mostra o espectro de irradiância de uma fonte solar (à esquerda) e de radiância de uma fonte termal (à direita), para um mesmo perfil vertical de gases atmosférico (utilizamos a US Standard Atmosphere 1976, ?). Para o espectro solar, a incidência é perpendicular a superfície (zênite solar igual a 0), onde está o detector, o albedo esta em  $20\%$  e a distância Sol-Terra é a do dia 170 do ano. Para a fonte termal, a incidência também é perpendicular ao detector (cosseno do ângulo zenital igual a 1) localizado no topo da atmosfera, a emissividade é 1 e a distância Sol-Terra também é a mesma da fonte solar (dia 170). Como esperado, observamos vales bem definidos da irradiância direta, tanto no espectro da irradiância direta chegando na superfície, quanto na radiação emergente de onda longa no topo da atmosfera. Estas bandas de absorção são produzidas pela interação da radiação com os gases presentes na atmosfera.

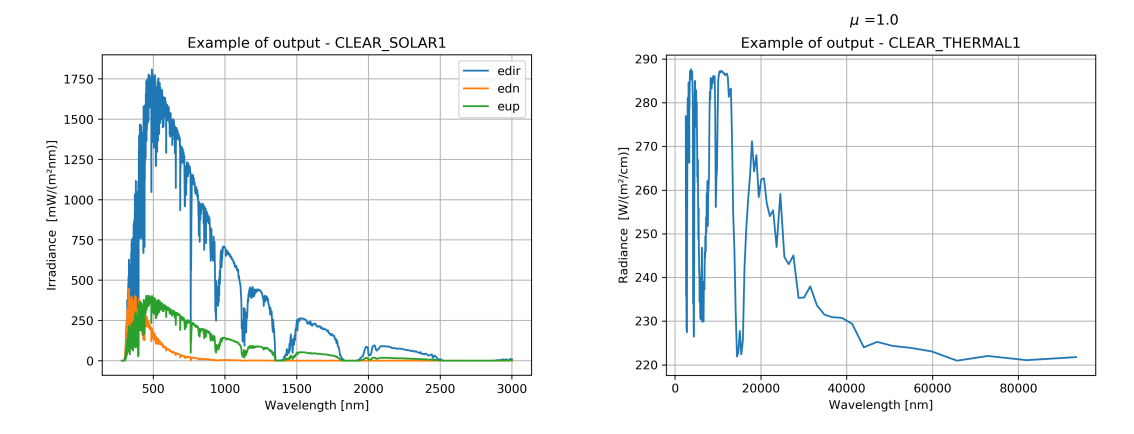

Figura 1: Espectro solar de um detector posicionado na superfície (à esquerda) e espectro de uma fonte termal detectada no topo da atmosfera (à direita). Onde *edir, edn* e *eup* são as irradiâncias direta, difusa para baixo e difusa para cima respectivamente.

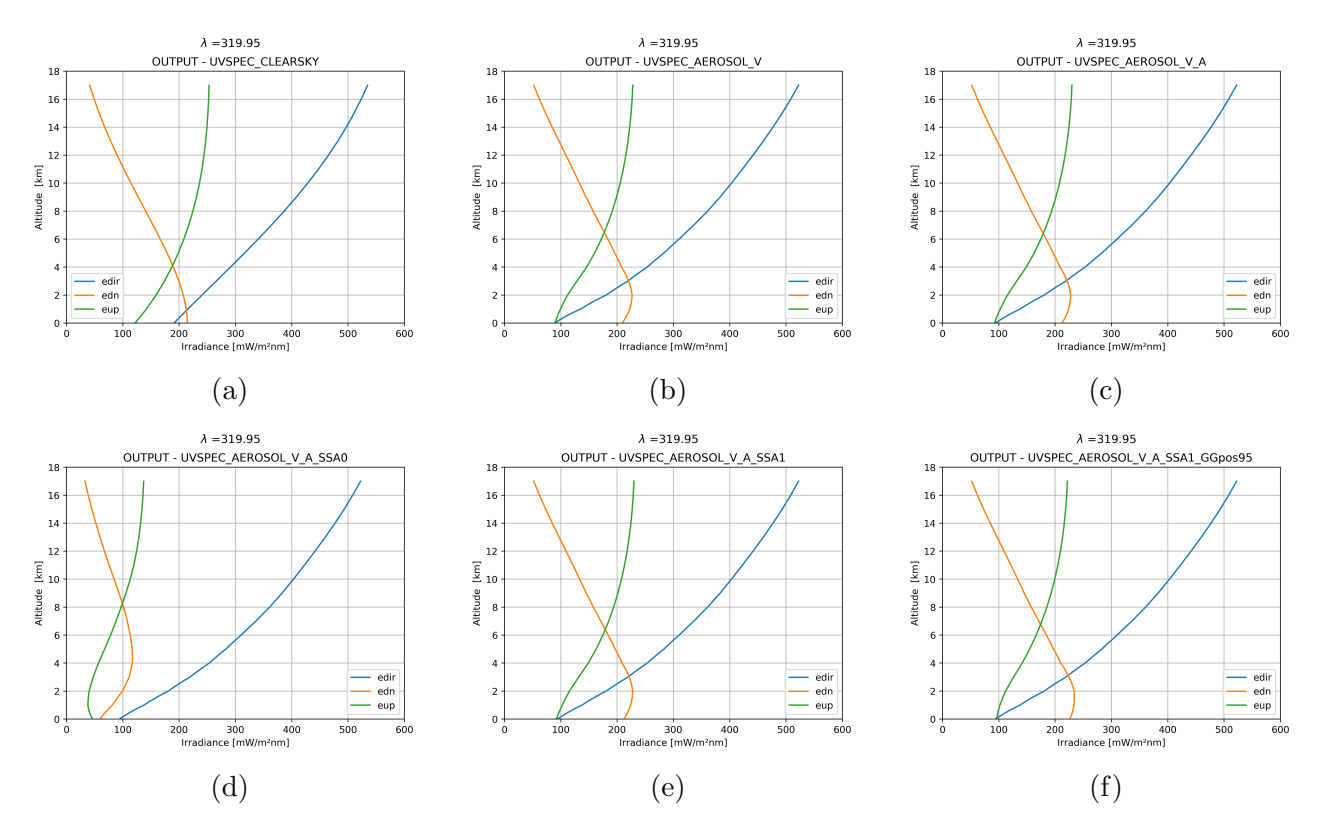

#### 4.1.2 Céu limpo e aerossóis: perfis verticais de irradiância em 320 nm

Figura 2: Perfil vertical das irradiâncias para uma atmosfera sem aerossóis (a) e com aerossóis, variando suas propriedades ópticas de (b) a (f) como descrito no texto. As cores indicam a radiação direta para baixo (*edir*, azul), a radiação difusa para baixo (*edn*, laranja) e a radiação difusa para cima (eup, verde).

Os perfis de irradiância da figura 2 são gerados a partir de um arquivo de perfis de gases atmosférico tropicais (também obtidos de ?). Definimos o ângulo solar zenital em 32°, o albedo em 30% e corrigimos a distância Sol-Terra para o dia 170 do ano. A figura 2a é obtida para uma atmosfera de céu limpo, portanto, há apenas espalhamento e absorção molecular da radiação solar. Na figura 2b, incluímos uma concentração moderada de aerossóis vulcânicos acima de 2 km, aerossóis do tipo urbano abaixo de 2km e a visibilidade horizontal foi definida como 20 km. Ao incluir os aerossóis, aumentamos o espalhamento, que pode ser observado pelo crescimento da radiação difusa para baixo (figura 2b) em relação a figura anterior em aproximadamente 2 km.

A figura 2c tem o mesmo perfil atmosférico da figura anterior, a menos de uma modificação na profundidade ´optica (AOD). O libRadtran permite definir o coeficiente de angstrom e o AOD (τ) da seguinte forma:  $\tau = \tau_0(\lambda/\lambda_0)^{-\alpha}$ . Definimos  $\tau_0(\lambda_0 = 1 \mu m) = 0.215$  e o coeficiente de  $angstrom(\alpha) = 0.9$  através do ajuste da figura 3 (obtida com dados do site da AERONET para o dia 26 de outubro de 2019 em São Paulo), resultando portanto em um  $\tau(320nm) = 0.603$ , que visualmente não mudou em nada da figura anterior.

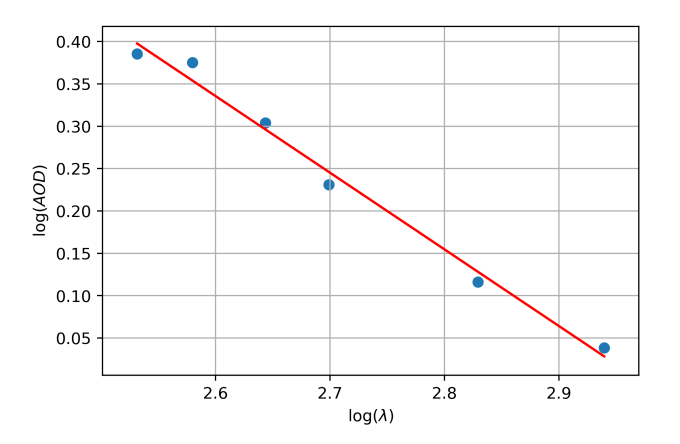

Figura 3: Ajuste linear dos dados de OAD obtidos pela AERONET no dia 26 de outubro de 2019 em São Paulo.

Posteriormente, incluímos na figura 2d o fator de *ssa*, *(single scattering albedo)* ajustado para 0, ou seja, não temos espalhamento, apenas absorção das partículas, porém, ainda pode ser observado na figura 2d, perfis de irradiância difusa, que proveem das moléculas. De maneira oposta, ajustamos o ssa da figura 2e para 1, ou seja, temos apenas o espalhamento dos aerossóis, contudo, observa-se que numa região mais densa de aerossóis (entre 2 a 4 km), o espalhamento começa a ser frontal, e a radiação difusa para baixo cresce. Por fim, adicionamos o fator de assimetria  $(q)$  igual 0.95 na figura 2f, com ssa também igual a 1. Este fator de assimetria índica que a maior parte do espalhamento é frontal, porém, como os aerossóis vulcânicos (acima de 2 km) já possuem um q alto, esta figura pouco se diferencia da anterior.

#### 4.1.3 Aerossóis e nuvens: perfil vertical de irradiância em 320 nm

O gráfico da figura 4 foi gerado a partir do mesmo arquivo de entrada da figura 2f, porém, adicionamos uma nuvem de água com base em 2 km e topo em 4 km, com concentração constante de 1g/m<sup>3</sup> de água, e raio efetivo de 10  $\mu$ m. Podemos observar nitidamente que a irradiância direta foi extinta ao entrar na nuvem, pois temos bastantes partículas grandes que aumentam muito o espalhamento (radiação difusa para baixo), contribuindo para a extinção total da radiação direta.

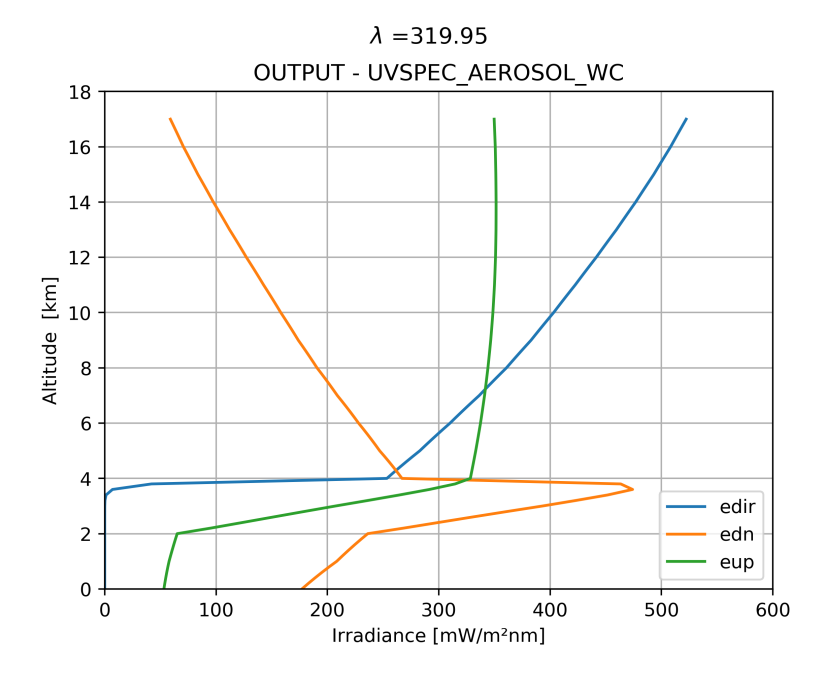

Figura 4: Perfil de irradiâncias para uma situação similar a da figura 2f, mas com uma nuvem entre 2 e 4 km.

#### 4.2 Cálculo das propriedades ópticas usando o executável mie

Para fazer a simulação do lidar, é necessário usar o *uvspec* com o solver chamado *sslidar*. No nosso caso, como queremos simular o sinal do lidar a partir do perfil vertical medido sobre a Amazônia (?), precisamos de um arquivo de propriedades ´opticas das part´ıculas (as propriedades ´opticas das moléculas são calculadas a partir do perfil de gases atmosféricos tropicais de ?) e outro de concentração em massa. Para criar o arquivo de propriedades ópticas, tivemos que lançar mão do executável *mie* do libRadtran, para poder obtê-lo.

Para aprender como utilizar o código *mie*, fizemos duas simulações para uma partícula individual, alterando como o programa grava a saída. Isso foi necessário pois as saídas em formato texto e netcdf tem informações e unidades diferentes. É importante ressaltar ainda que para o arquivo do tipo texto, os *outputs* **qext**, **qsca**, **qback** são diferentes se é especificado no *input* o raio efetivo (retorna a eficiência de extinção, espalhamento e retroespalhamento respectivamente) ou se é dado uma distribuição de tamanho (retorna a extinção de cada um), que não é o nosso caso agora, pois estamos simulando uma partícula apenas. O arquivo netcdf retorna sempre a extinção (ext), que é sempre dada como o "coeficiente de extinção por unidade de concentração"( $km^{-1}/(g/m^{-3})$ ).

Comparamos as saídas dos dois arquivos, que deveriam ser iguais (pois resolvem o mesmo problema) e deduzimos as equações de equivalência, que convertem os resultados de um no outro

(vide tabela 1). Para nos certificarmos de que os valores obtidos nos dois tipos de arquivo estavam corretos, além de iguais entre si, os comparamos com a ferramenta online Mie Scattering  $Calculator^{-1}$  como mostra a tabela 1, e de fato, os dados foram compatíveis.

Tabela 1: Saídas geradas pelo site e pelos arquivos texto e netcdf; entre as colunas das variávies, está deduzida as equações de conversão, onde A, R,  $V_{aer}$ ,  $\rho$ ,  $N_{massa}$  e  $N_{numero}$  são a área da seção reta do aerosol, o raio, o volume, a densidade, a concentração em número  $(m^{-3})$  e a concentração em massa  $(g/m^3)$  respectivamente.

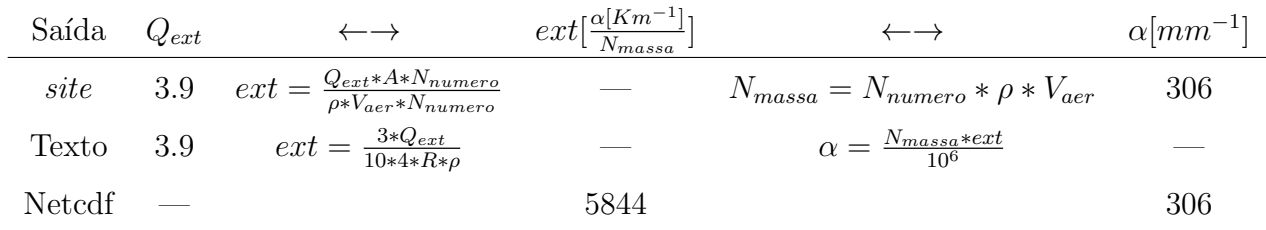

Depois de compreendermos as variáveis de saída do programa mie e suas unidades, foi gasto um tempo consider´avel para entendermos como inclui-lo corretamente no arquivo de entrada do uvspec, junto com o perfil de concentração em massa, para que em fim, pudéssemos simular o lidar.

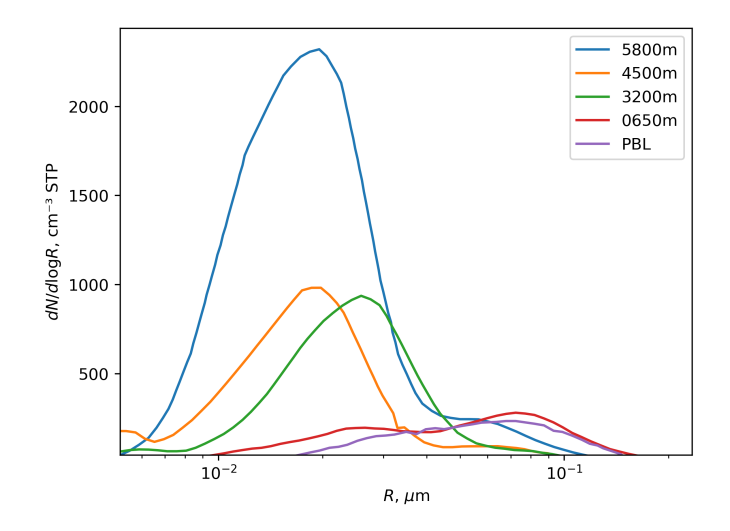

Figura 5: Distribuições de tamanho para as altitudes indicadas na figura. Dados extraídos de ?

Diante do exposto, o primeiro passo para construir nosso arquivo de propriedades ópticas, foi obter do artigo ?, as distribuições de tamanho que é apresentada na figura 5, em termos do raio e

<sup>1</sup>https://omlc.org/software/mie/

<sup>2</sup>https://apps.automeris.io/wpd/

não do diâmetro, como no artigo. Fizemos isso digitalizando o gráfico do paper com a ferramenta online WebPlotDigitizer<sup>2</sup>. Com essa ferramenta, também digitalizamos os perfis verticais de temperatura potencial, concentração de CN (em número) e fração de partículas ultrafinas  $(UFF)$ , como mostra a figura 6.

O perfil vertical de pressão foi obtido pela mediana dos dados de radiossondagem (obtidos do meu trabalho anterior, sobre índices termodinâmicos na amazônia) durante o mês de voos da campanha de avião (setembro de 2014) às 18 Z. Através dos gráficos das figuras 6c e 6d ( $N_{CN}$ 

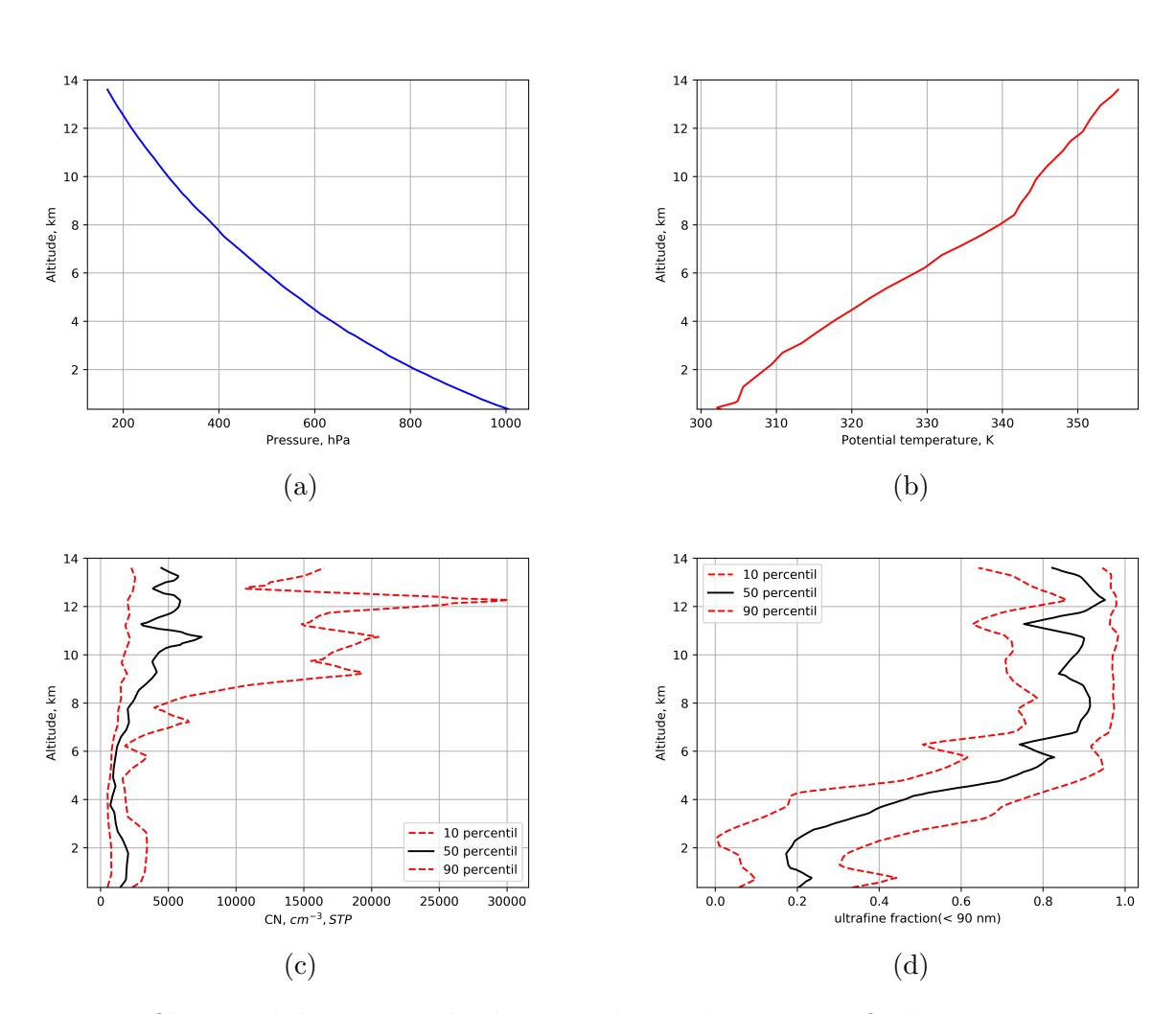

Figura 6: Perfil vertical de pressão obtido por radiossondagens e perfis de temperatura potencial, concentrações de  $CN$  (com correção STP) e  $UFF$  extraídos de ?; (a) Perfil vertical de pressão. (b) temperatura potencial. (c) Perfil vertical de concentração em número de  $CN.$  (d) Perfil vertical da fração de partículas ultra finas UFF.

e UF respectivamente), obtivemos a concentração de partículas ultrafinas (UF) e grossas ( $N_{acc}$ , moda de acumulação) pelas equações 1 e 2 respectivamente, ambos corrigidos para STP. Com os dados de temperatura potencial  $(\theta)$  e pressão  $(P)$ , obtivemos a temperatura pela equação 3 e removemos a correção STP pelas equações 4 e 5.

$$
UF = N_{CN} \times UFF_{mediana} \tag{1}
$$

$$
N_{acc} = N_{CN} \times (1 - UFF_{median})
$$
\n<sup>(2)</sup>

$$
T = \theta \times (\frac{P_{ref}}{P})^{-\gamma} \tag{3}
$$

 $valor_{medido} =$  $\mathit{valor}_{\mathit{stp}}$ stp (4)

$$
stp = \frac{P_{ref} \times T}{T_{ref} \times P} \tag{5}
$$

Onde  $P_{ref}$ ,  $T_{ref}$  e  $\gamma$  são valores de referência de pressão (1000 hPa) e temperatura (273.15) aos quais os dados foram normalizados e gamma é uma constante termodinâmica  $(R/c_p)$  que vale 0.286. Escrevemos  $UFF_{mediana}$  nas equações 1 e 2 para enfatizar que usamos apenas os dados da mediana da figura 6d. Após removermos as correções STP da maneira descrita, obtemos os perfis de concentração em número  $(\#/cm^{-3})$  da figura 7.

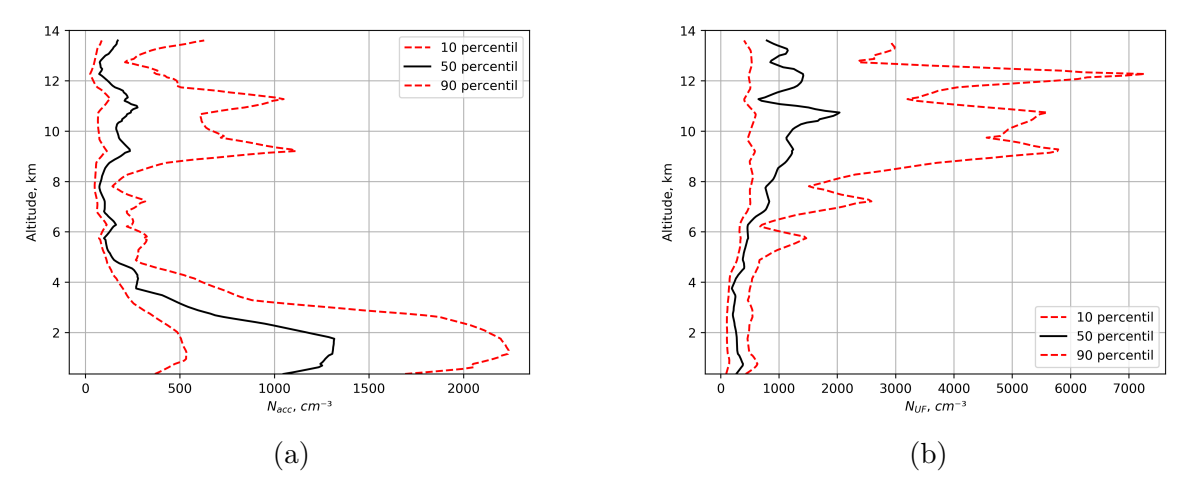

Figura 7: Perfil vertical das concentrações de aerossóis (sem correção STP); (a) Perfil vertical de  $N_{acc}$ . (d) Perfil vertical de  $N_{UF}$ .

Como as 3 distribuições de tamanho com quantidade significativa de partículas na moda de Aitken (figura 5) são parecidas (em termos de raio efetivo e largura da distribuição lognormal),

iremos utilizar aquela em 5800 metros como referência para nossas simulações. Convertemos tal distribuição  $dn/d(logR)$  para  $dn/dR$ , pois é o que o programa mie espera (dividindo  $dn/d(logR)$ ) por R segundo ?). Fizemos inicialmente um ajuste visual desta distribuição utilizando uma PDF lognormal  $n_N(R)$ , escolhendo os parâmetros da distribuição até as duas curvas ficarem aproximadamente sobrepostas, como pode ser visto na figura 8a. Encontramos o raio efetivo  $(R_{eff})$  e desvio padrão  $(\sigma)$  iguais a 0.015 $\mu$ m e 1.5 $\mu$ m respectivamente. O número de partícula não nos interessa, pois ele irá variar com a altitude nas nossas simulações do perfil vertical. Em seguida, rodamos o *mie* utilizando um arquivo com os dados normalizados  $n_N(R)$  do nosso ajuste e outro apenas com os parâmetros  $(R_{eff} \cdot \sigma)$ , ambos deveriam retornar a mesma saída. Para conferir a compatibilidade dos dois resultados, comparamos suas funções de fase, e de fato, elas ficaram idênticas (figura 8b). Dessa forma, rodamos o *mie* com os parâmetros da distribuição novamente, mas para os comprimentos de onda 350, 355 e 360 nm. A saída do programa mie é um arquivo com as propriedades ópticas (extinção, função de fase, single scattering albedo e fator de geometria) que caracterizam o nosso aerossol ultrafino, e que serão usados pelo *uvspec* na simulação.

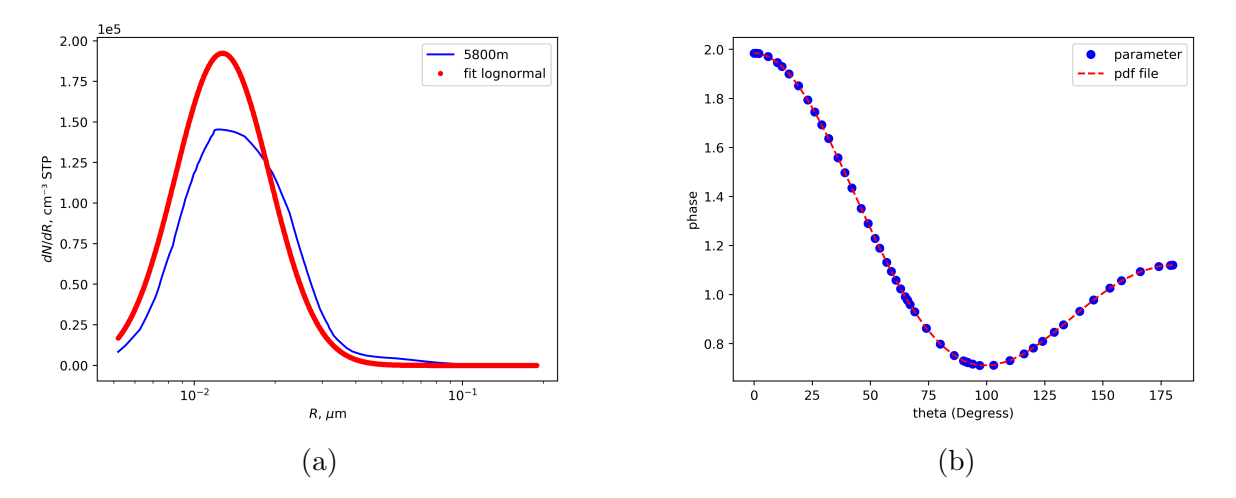

Figura 8: (a) Ajuste de uma lognormal sobre a moda global da distribuições de partículas em 5800 metros da figura 5. (b) Resultado da comparação da função de fase entre um *input* usando um arquivo de distribuição de tamanho e outro com os parâmetros da distribuição.

O programa que faz a simulação de transferência radiativa, uvspec, requere como entrada o perfil vertical da concentração mássica dos aerossóis  $(g/m^3)$  e não numérica  $(m^{-3})$ . A partir da distribuição normalizada  $n_N(R)$ , multiplicamos cada bin por  $\rho$  e  $V_{aer}(R_i)$  para obter uma distribuição de massa em  $g/\mu m$ , que integrada em termos do raio, retorna a massa  $(M_{uf})$  em gramas, das partículas ultrafinas. Por fim, bastou multiplicarmos nosso perfil de concentração de partículas ultrafinas (utilizamos os dados da mediana da figura 7b) por  $M_{uf} \times 10^6$  para convertermos as unidades de concentração de  $cm^{-3}$  para  $g/m^3$  como mostra a figura 9b. Até a data de entrega

deste relatório, fizemos a conversão apenas para a moda das partículas ultrafinas, mas também temos a moda das partículas grossas, como mostra a figura 9a, porém isso será deixado para a continuação deste projeto.

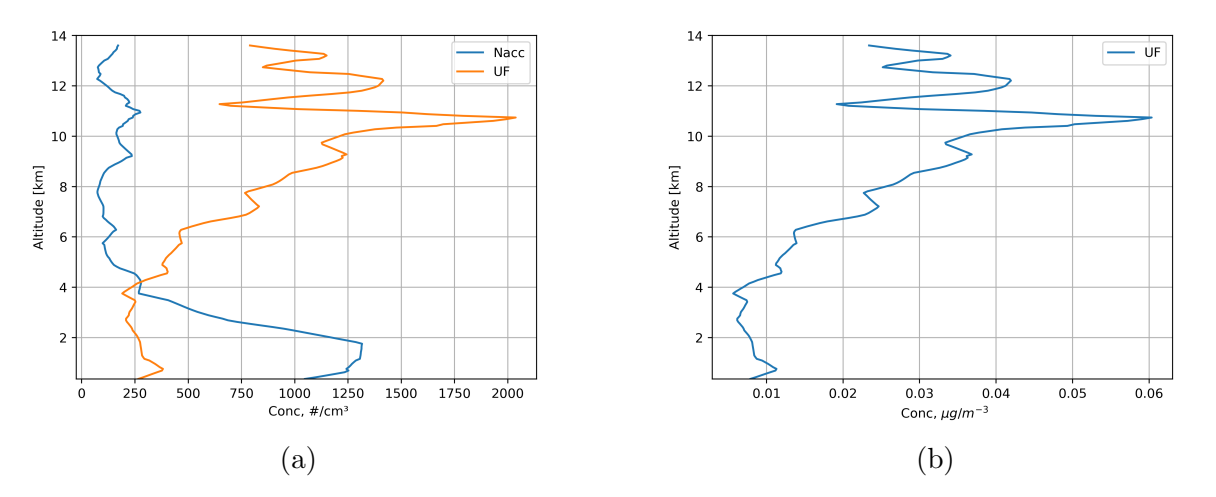

Figura 9: (a) Mediana dos perfis verticais de concentração da moda de acumulação  $(N_{acc})$  e das partículas ultrafinas  $N_{UF}$  em  $cm^{-3}$ . (b) Mesmo gráfico de perfil vertical de  $N_{UF}$  da figura (a), mas convertido em unidades de  $\mu g/m^3$ .

Tendo em mãos o arquivo netcdf de propriedades ópticas e o arquivo de concentração de aerossóis ultrafinos (na unidade correta), o pr´oximo passou foi restar o efeito radiativo deste perfil vertical de partículas ultrafinas. Simulamos a irradiância em superfície, em 355 nm com albedo de 20 % e ângulo zenital e azimutal de 32° e 30° respectivamente. Repetimos a simulação com e sem os aerossóis (UF). A tabela 2 mostra que a diferença entre as duas simulações (com e sem aerossóis) em termos da irradiância que chega no solo, seja ela direta ou difusa, é muito pequena. Portanto, concluímos que as partículas ultrafinas de aerossóis não contribuem significativamente para a extinção da irradiância de 355 nm de comprimento de onda, como o esperado.

Tabela 2: Irradiâncias obtidas de uma simulação do *uvspec* para um arquivo com os dados de aerossóis da campanha de avião e outro sem aerossóis. A ultima linha é a diferença entre os dois (sem aerossol - com aerossol)

| Aerossóis<br>ultrafinos | $radio\tilde{c}\tilde{a}o$<br>directa<br>$\left\lceil mW/m^2nm \right\rceil$ | difusa para baixo<br>$\left\lceil mW/m^2nm \right\rceil$ | difusa para cima<br>$\left\lceil mW/m^2nm \right\rceil$ |
|-------------------------|------------------------------------------------------------------------------|----------------------------------------------------------|---------------------------------------------------------|
| Com                     | 518.334                                                                      | 305.9031                                                 | 164.8474                                                |
| Sem                     | 518.4663                                                                     | 305.9504                                                 | 164.8833                                                |
| Diferença               | 0.1323                                                                       | 0.0473                                                   | 0.0359                                                  |

## 5 Conclusão

O trabalho apresentado neste relatório, trata-se do detalhamento de todo o estudo do libRadtran, mais especificamente sobre os *outputs* gerados pelos executáveis uvspec e mie, além da conversão de unidades dos perfis de concentração de aerossóis para poder simular o lidar (sobre as condições propostas). Através de uma simulação simples usando o uvspec, observamos que as partículas ultrafinas não contribuem significativamente para extinguir a irradiância direta de um comprimento de onda de 355  $nm$ . Estes resultados iniciais, parecem indicar que será difícil detectar este sinal com um lidar. Os próximos passos são repetir tudo que fizemos para as partículas UF para as partículas da moda de acumulação e realizar as simulações do sinal que seria medido pelo lidar com os dois tipos de partículas. A tabela 3 mostra o cronograma, e o quanto já foi realizado de cada etapa.

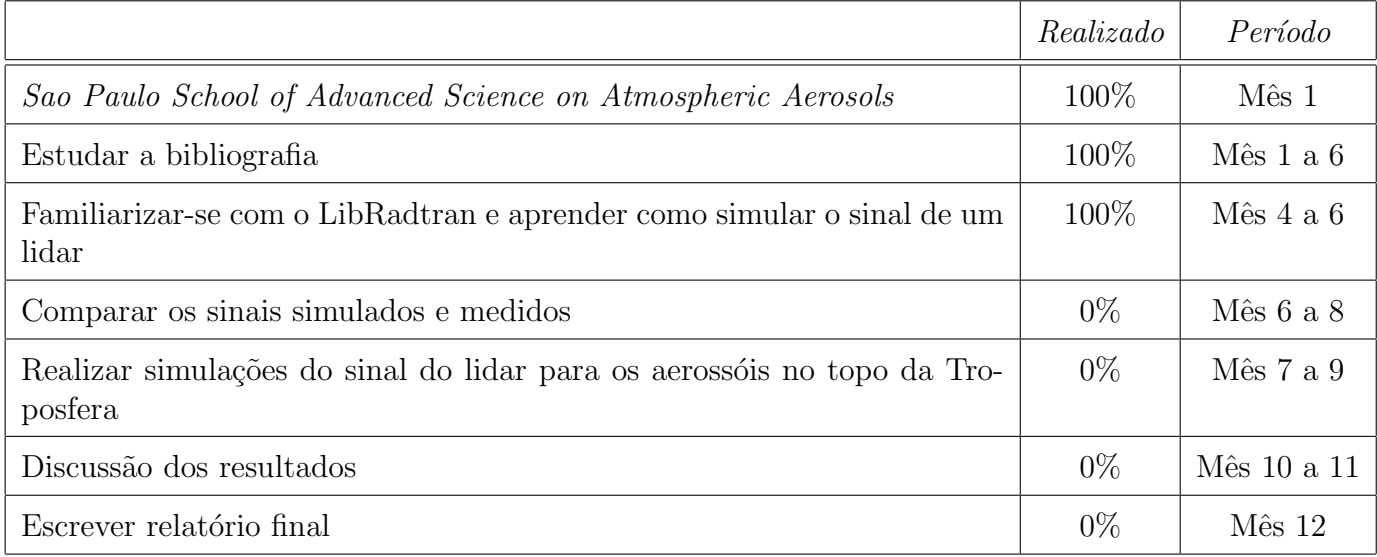

Tabela 3: Cronograma das atividades a serem realizadas durante os 12 meses de bolsa.